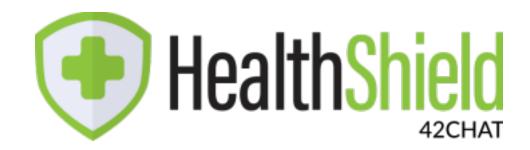

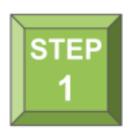

Follow the link sent to you via text message or scan the QR Code below

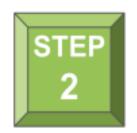

**Upload Your Document** 

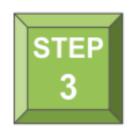

Staff will review and validate your document

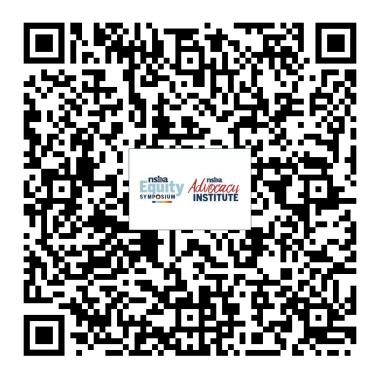